**Download Photoshop Gratis 5 - Software Update**

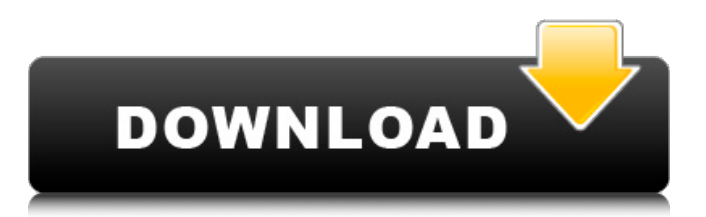

### **Cara Download Photoshop Di Laptop Windows 10 Gratis Crack+ (Updated 2022)**

Any image you create using a graphics program (like Photoshop) is called a raster image. Many graphics programs, like Photoshop, have layer-based editing that allows you to manipulate the pixels in any image by using separate layers on top of one another. The most common method of painting in the layers is with a grayscale or color painting tool. Other methods of painting in layers include vectorizing, clipping, and masking. Vectorization generally refers to creating a drawing of a line, curve, or other shape using a series of lines and curves. A clipping tool creates a selection, which basically selects or ignores a part of an image, and a masking tool removes parts of an image. Correcting a Problem Retouching photos is a major function of most image editors, and Photoshop is no exception. Other applications like Adobe Photoshop Elements are also pretty good at cleaning up photos. But because Photoshop's editing tools are especially good at photospecific retouching, you can use it to fix just about any type of photo. There are a number of different ways to go about retouching photos in Photoshop. You can use layers or selections, and in most cases, you can apply a variety of artistic effects to an image. For images that need retouching, the number one thing to remember about Photoshop is that the tool you choose to do the work ultimately dictates what you do with your image. Using Layers for Retouching Photo and image editing is generally done using layers. Layers are created to represent each image part, so that you can apply different effects to parts of an image, stack layers on top of one another for more subtle effects, and display them all at once. If you use the rectangular or round Layers button at the bottom of the Tools panel, you can create a new layer and apply it to your image or layer the image as a whole. You can also create a new layer as a freeform selection, which is much faster and offers you more control over the application of an effect, as explained in the next section, "Working with Freeform Selections." You can apply creative effects to layers as separate objects on a single layer, but this requires a bit of extra work. You can read all about this sort of effect in the "Creating Specialized Layers and Effects" section in Chapter 9. To apply a creative effect to a particular layer, you need to first go into

# **Cara Download Photoshop Di Laptop Windows 10 Gratis Crack + Full Product Key Free Download PC/Windows**

User experience Elements is designed to get easier as you use it, so you can get more out of less time. You can start at an intuitive level so you don't need a crash course to learn the basics. A list of the key features and capabilities of Elements is here. With Elements you can do all the things you used to only get with Photoshop. Adobe Image Ready Workshops are a series of online and offline workshops which teach you how to use Elements. There are weekly webinars each month which review the basics and discuss more advanced techniques and how to get the most out of Elements. Media review and tweaks While the media panel is hardly ever as robust as the one in Photoshop, it is still a useful tool to import, apply and edit images. The panel can do things you can't do within Photoshop such as adding/subtracting layers, converting to grayscale or adjusting brightness. Within the media panel you can see what Photoshop elements you have installed on your computer. You can manually install each version or you can click install from Adobe to automatically download and install the latest version. Adobe Express Licenses for all Adobe Elements versions are available. Paint.NET is a popular alternative to Photoshop. Paint.NET has its own media panel. It has all the features of Elements but in a different form. One of the key differences is the ability to create and modify a separate layer of pixels in a bitmap. Paint.NET makes it easy to undo and redo even large changes without reloading the image. The media panel for Paint.NET looks a little different than Elements but it is still a great, intuitive alternative to Photoshop. Some of the media panels we are comparing are there at the left of this article. Pip (Paint.NET) Canvas (Paint.NET) Grayscale (Paint.NET) Photoshop Lightroom Paint.NET vs Photoshop Elements Every software has a learning curve. Elements is easier to learn than Photoshop but this is just a personal opinion. Because Photoshop is such an established software program, photographers know exactly how to use it. This means that Photoshop is harder to learn than Elements for the average person. Programmer interfaces Elements has a much simpler user interface than Photoshop. 05a79cecff

### **Cara Download Photoshop Di Laptop Windows 10 Gratis Crack Download PC/Windows**

70S6K1 70S6K1 is a protein that in humans is encoded by the RPS6KB1 gene. Function A 70S ribosomal subunit interacts with a number of proteins to form the cytoplasmic ribosome, and 70S ribosome subunits have been isolated from human cells. The ribosomal protein S6 kinase 1 (S6K1) was originally identified as a specific substrate of S6K1 but was later confirmed as a component of the cytoplasmic ribosome. The 70S ribosome contains six proteins directly encoded by the rRNA and three ribosomal proteins (L6, L14, and L27). Using a proteomic approach, 148 proteins have been found to associate with the cytoplasmic ribosome of HeLa cells, and some of these may participate in the regulation of translation of eukaryotic messenger RNAs. See also 40S ribosomal protein S6 References Further reading {% endfor %} I also want to thank everyone who made it possible for me to get the solution. A: The problem is with your model saving. The error message is appearing as below on the server side, Internal Server Error: /export/data/ Traceback (most recent call last): File "/home/greg/TDD/third\_party/flask\_rq/flask/app.py", line 2291, in wsgi\_app response = self.full\_dispatch\_request() File "/home/greg/TDD/third\_party/flask\_rq/flask/app.py", line 2231, in full\_dispatch\_request rv = self.handle\_user\_exception(e) File "/home/greg/TDD/third\_party/flask\_rq/flask/app.py", line 2199, in handle\_user\_exception reraise(exc\_type, exc\_value, tb) File "/home/greg/TDD/third\_party/flask\_rq/flask/app

#### **What's New in the Cara Download Photoshop Di Laptop Windows 10 Gratis?**

Q: jQuery keyup change value of a span tag How can I change the value of a span tag dynamically? I have an input, when I press any key the span tag is change to a other value. I'm just starting with Javascript and jQuery and cant seem to achieve this. HTML: This field is required I need to change the value of the span tag from "This field is required" to "This field is required" when I push any key on my keyboard (and there is no submit button...I have an action that change the field but I want this to work with the keyup event). This is my JQuery code, I dont know if I have to wait for keyup or if the function should be inside of it or if another event can help me:  $i$ Query(document).ready(function(){  $jQuery('input.format').keyup(intconj() { if(jQuery(this).val() == ")} { jQuery('fforgotPasswordInput1').html('This field is required"); }$ else { jQuery('#forgotPasswordInput1').html(""); } }); }); The HTML has an PHP function that return the span tag from a PHP file and is the same every time. Thanks in advance. A: Using the change() event is good. jsFiddle. jQuery('.form-input1').change(function() { var span = jQuery(this).closest('span'); span.html("foo"); }); CBM-IT (PPT-031): An Adjunctive Treatment in Acute Limb Ischemia and Other Critical Limb Ischemia Based on a Cochrane Systematic Review. Cochrane systemic reviews are based on strict adherence to the Cochrane Handbook for Systematic Reviews of Interventions. The first international multidisciplinary review of the use of the CBM-IT device

# **System Requirements For Cara Download Photoshop Di Laptop Windows 10 Gratis:**

In order to use our software, a USB stick (with a capacity of 1 GB) is recommended as memory stick. It is also important to have free space on your PC, mainly on the C:\ drive. The game does not need a specific amount of free space, but if you do not want it to use more than 50 MB per round, you should have at least 2 GB of free space on the C:\ drive. The Operating System (OS) version is not compulsory; the game does not have any dependency on Windows or Mac. However, because the

Related links:

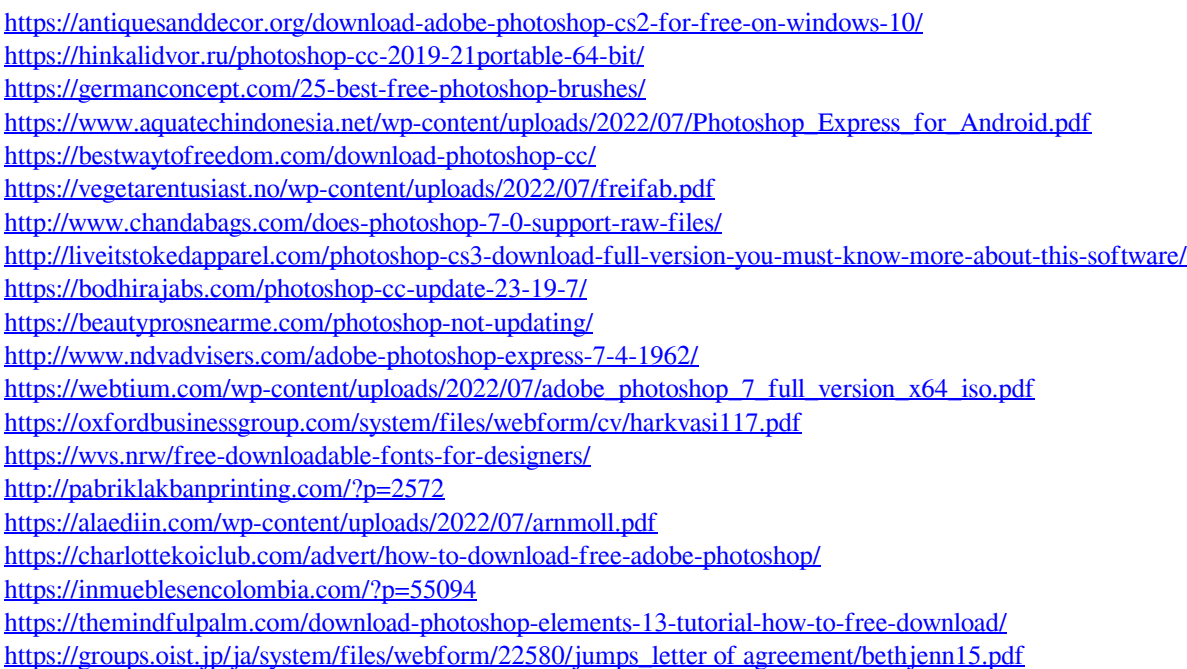